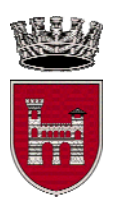

*"medaglia d'oro al valor militare per attività partigiana"* 

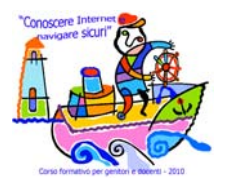

**Assessorato alle Politiche educative**  \_\_\_\_\_\_\_\_\_\_\_\_\_\_\_\_\_\_\_\_\_\_\_\_\_\_\_\_\_\_\_\_\_\_\_\_\_\_\_\_\_

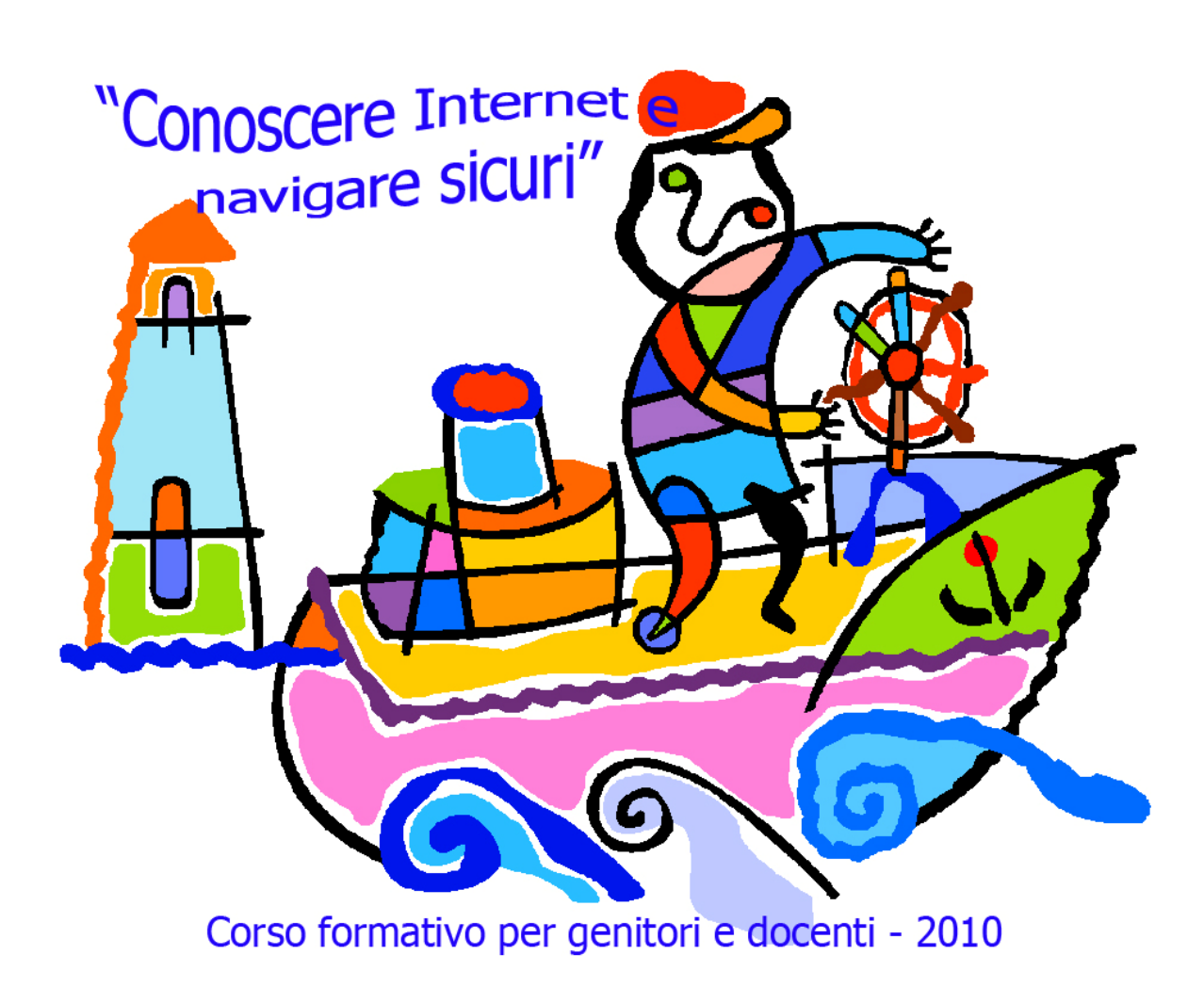

### **Il Progetto**

L'iniziativa **"Conoscere Internet e navigare sicuri"** (IV edizione), prevede una serie di lezioni formative sull'utilizzo di Internet in modo sicuro, dedicate a *genitori* ed *insegnanti* delle scuole primarie, secondarie di primo grado e parificate del Comune di Ascoli Piceno.

Le lezioni si svolgono nelle aule informatiche dei plessi scolastici partecipanti al progetto e sono gratuiti. Le ore di formazione sono 6, suddivise in 3 lezioni di 2 ore cad., integrate con un incontro finale dedicato alla conoscenza delle norme del codice civile, penale e della privacy che regolano l'utilizzo di strumenti informatici e telematici e le responsabilità nei confronti dei minori che commettono reati.

I docenti del corso sono esperti informatici che operano nel settore da diversi anni.

Questa piccola guida è la sintesi delle argomentazione e delle esercitazioni pratiche svolte durante il corso formativo.

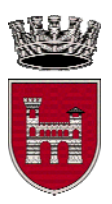

*"medaglia d'oro al valor militare per attività partigiana"* 

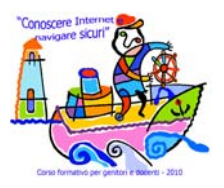

**Assessorato alle Politiche educative**  \_\_\_\_\_\_\_\_\_\_\_\_\_\_\_\_\_\_\_\_\_\_\_\_\_\_\_\_\_\_\_\_\_\_\_\_\_\_\_\_\_

### **UN USO RESPONSABILE DELLA RETE:**

*( piccola guida pratica per genitori e docenti)* 

Internet, come sappiamo, è uno strumento sempre più utilizzato dai giovani perché rappresenta una straordinaria opportunità di informazione, apprendimento, svago e comunicazione che li supporta nello svolgimento delle attività quotidiane, dallo studio all'entertainment.

Come ogni mezzo, oltre ai vantaggi, ha anche dei difetti: violenza, razzismo, pornografia, pedofili in agguato dietro chat, forum apparentemente innocui o linee telefoniche a pagamento celate dietro siti Web.

È necessario che i genitori ne sappiano di più sui meccanismi di Internet e sulla attrattiva che esercita sugli adolescenti.

Così come i genitori scelgono i libri che compongono la biblioteca dei propri figli, approvano i contenuti che ritengono idonei per loro, ugualmente è giusto fare per Internet: visitare i siti, valutarne i contenuti e successivamente consentire ai ragazzi l'esplorazione.

I genitori, confrontandosi con questa nuova tecnologia, possono dare indicazioni ai propri figli dei pericoli potenziali che si nascondono in Rete.

È necessario parlare con franchezza ai ragazzi e lo si può fare solo se coscienti del funzionamento.

Così come ognuno dà ai propri figli delle regole su come dovrebbero comportarsi con gli estranei; su quali spettacoli televisivi, film e video guardare; in quali negozi entrare; quanto lontano da casa andare; allo stesso modo è importante stabilire regole per l'uso di Internet.

Occorrerà anche assicurarsi che esplorare il Web non prenda il posto dei compiti, delle attività sociali o di altri importanti interessi.

*Vi ringrazio per il grande successo che avete dato all'iniziativa con la vostra convinta e numerosa partecipazione.* 

 **Assessore Politiche educative**  Dr.ssa *Giovanna Cameli* 

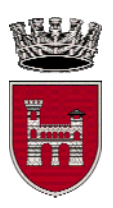

*"medaglia d'oro al valor militare per attività partigiana"* 

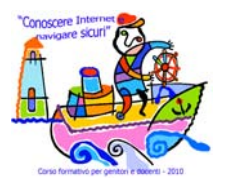

**Assessorato alle Politiche educative**  \_\_\_\_\_\_\_\_\_\_\_\_\_\_\_\_\_\_\_\_\_\_\_\_\_\_\_\_\_\_\_\_\_\_\_\_\_\_\_\_\_

### **Guida per una navigazione sicura**

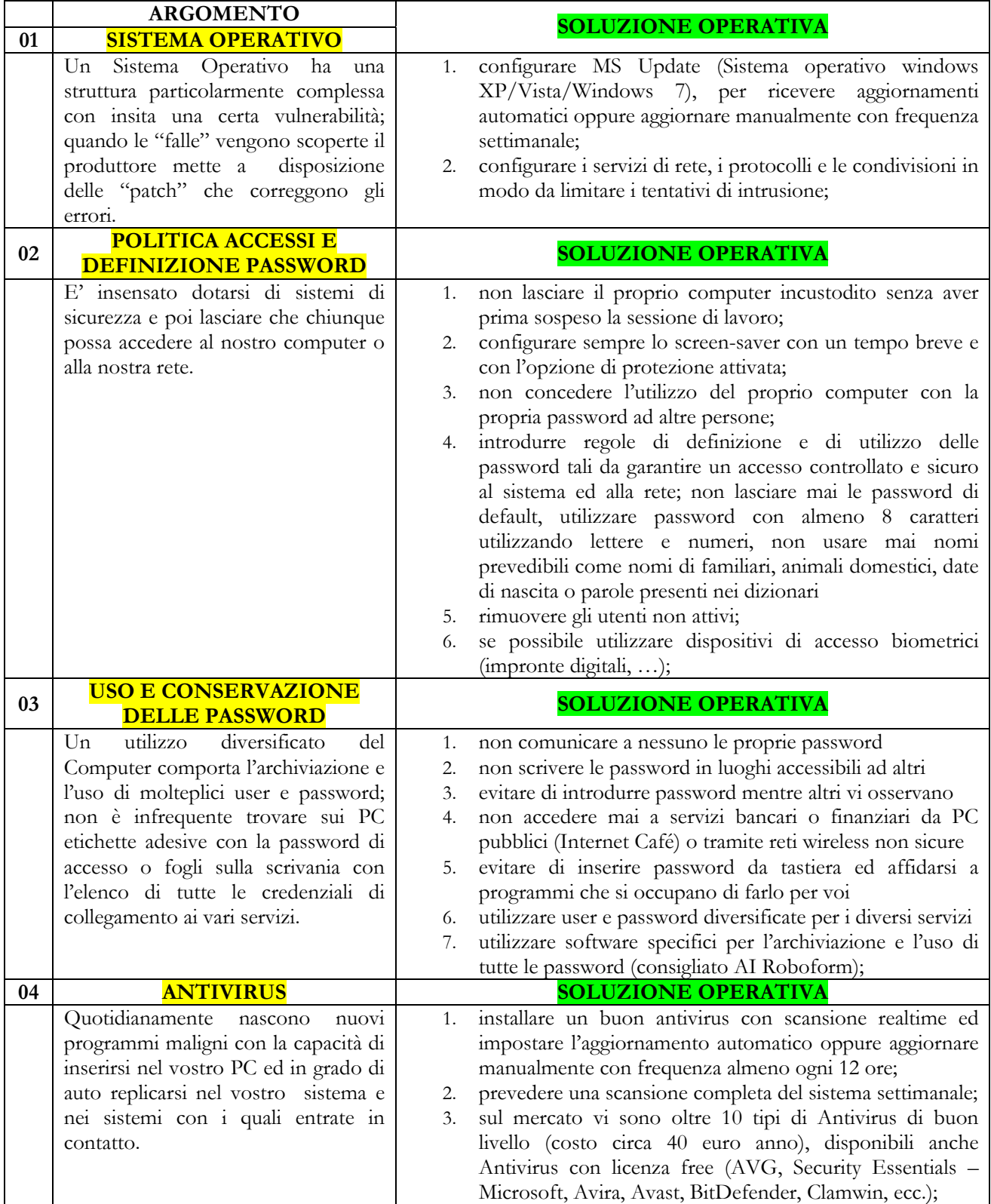

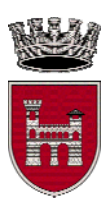

*"medaglia d'oro al valor militare per attività partigiana"* 

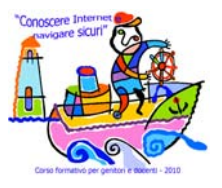

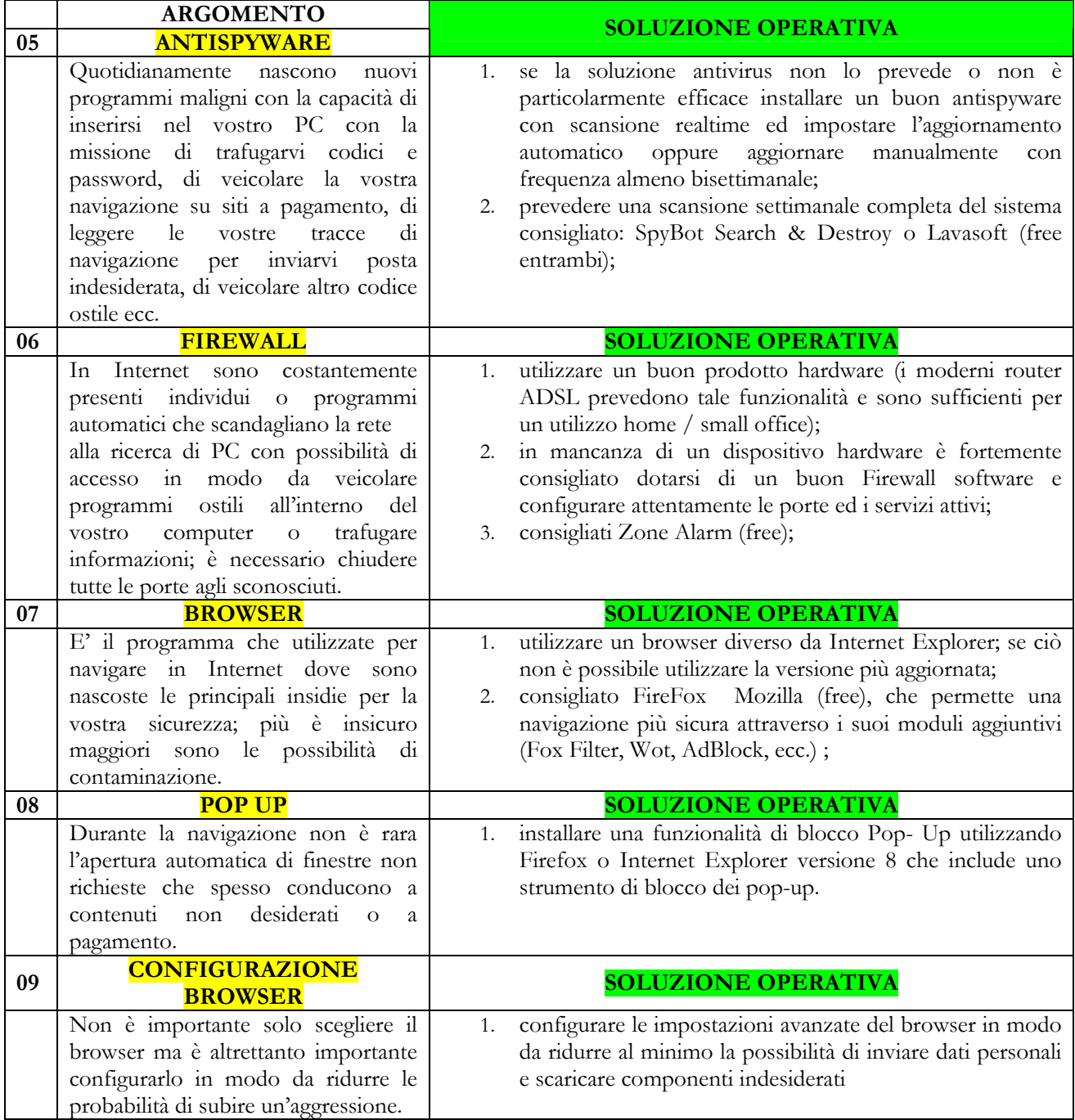

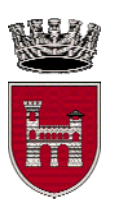

*"medaglia d'oro al valor militare per attività partigiana"* 

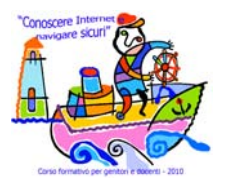

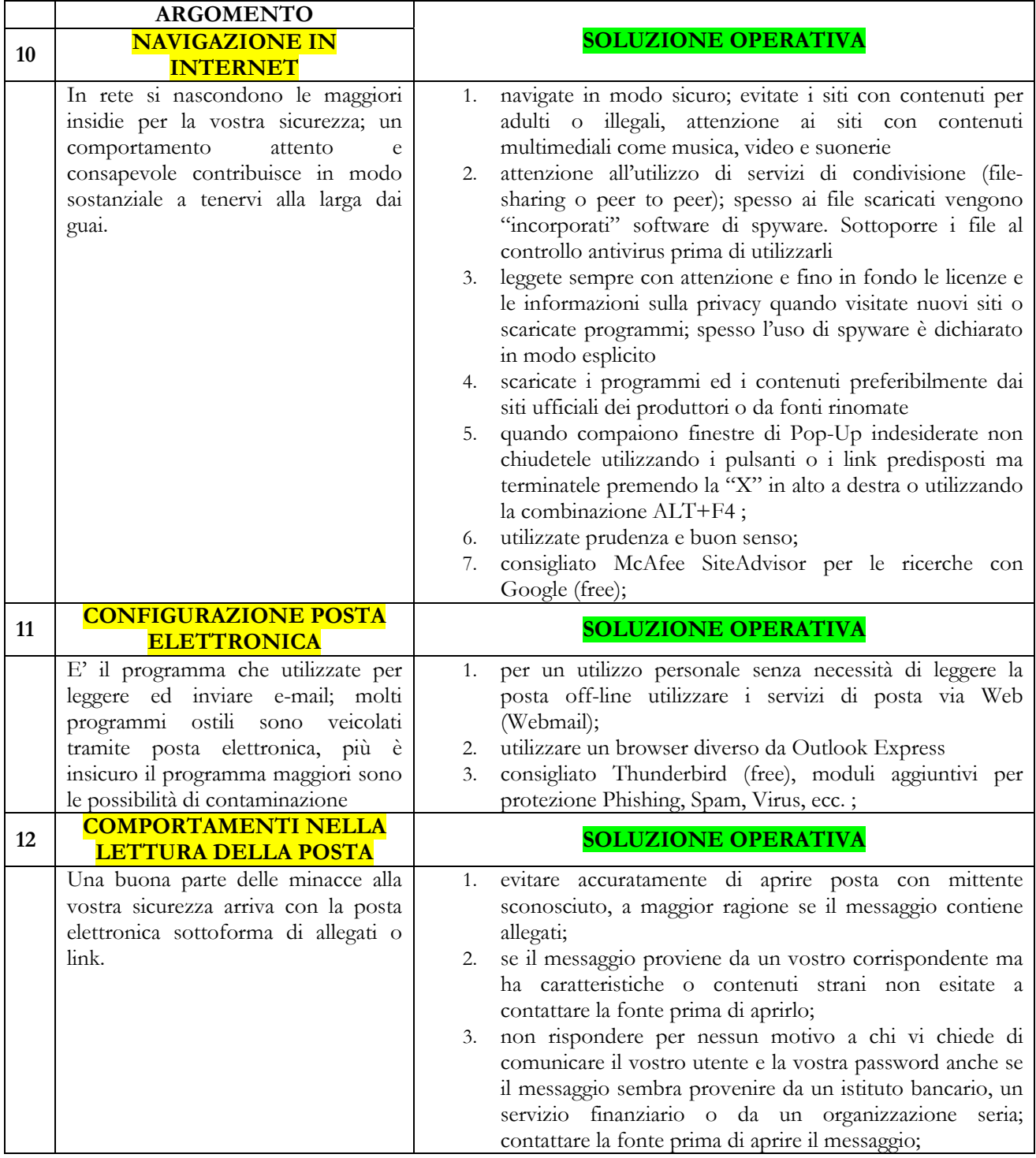

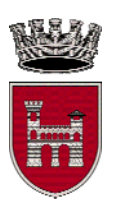

*"medaglia d'oro al valor militare per attività partigiana"* 

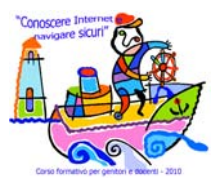

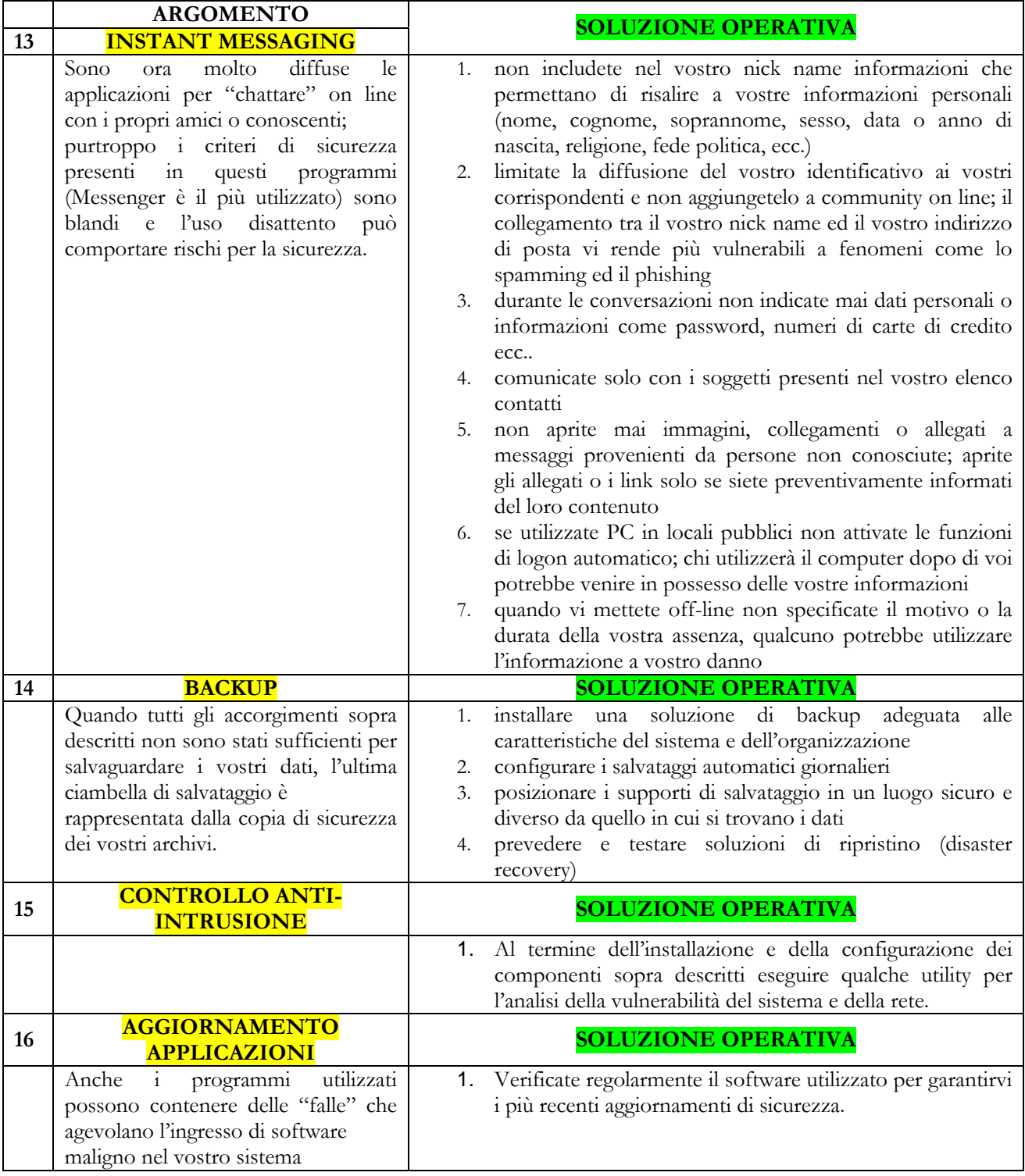

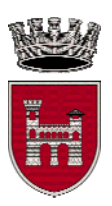

*"medaglia d'oro al valor militare per attività partigiana"* 

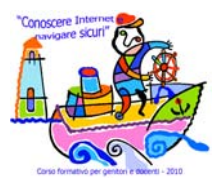

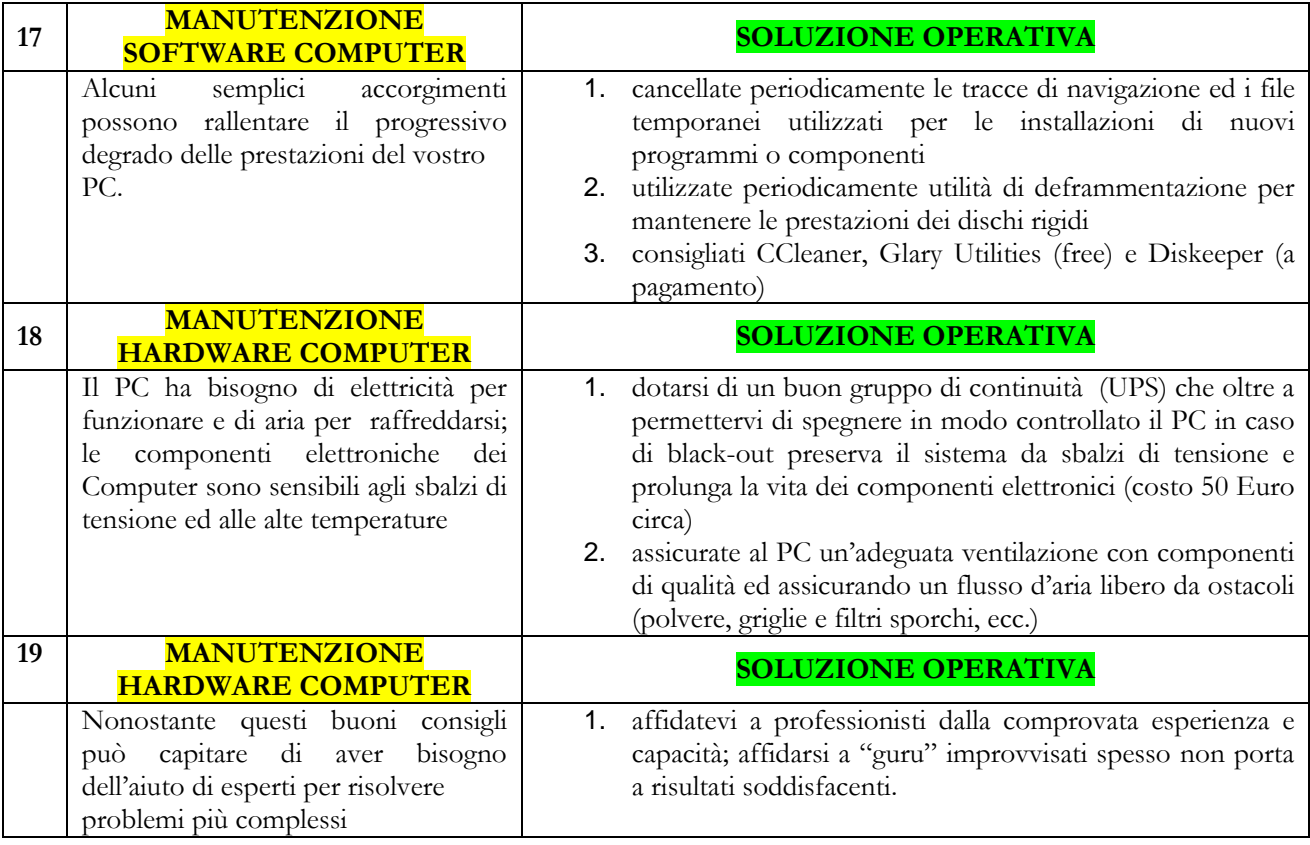

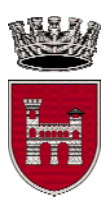

*"medaglia d'oro al valor militare per attività partigiana"* 

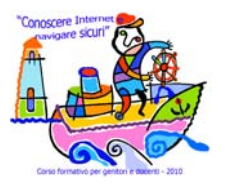

**Assessorato alle Politiche educative**  \_\_\_\_\_\_\_\_\_\_\_\_\_\_\_\_\_\_\_\_\_\_\_\_\_\_\_\_\_\_\_\_\_\_\_\_\_\_\_\_\_

\_\_\_\_\_\_\_\_\_\_\_\_\_\_\_\_\_\_\_\_\_\_\_\_\_\_\_\_\_\_\_\_\_\_\_\_\_\_\_\_\_\_\_\_\_\_\_\_\_\_\_\_\_\_

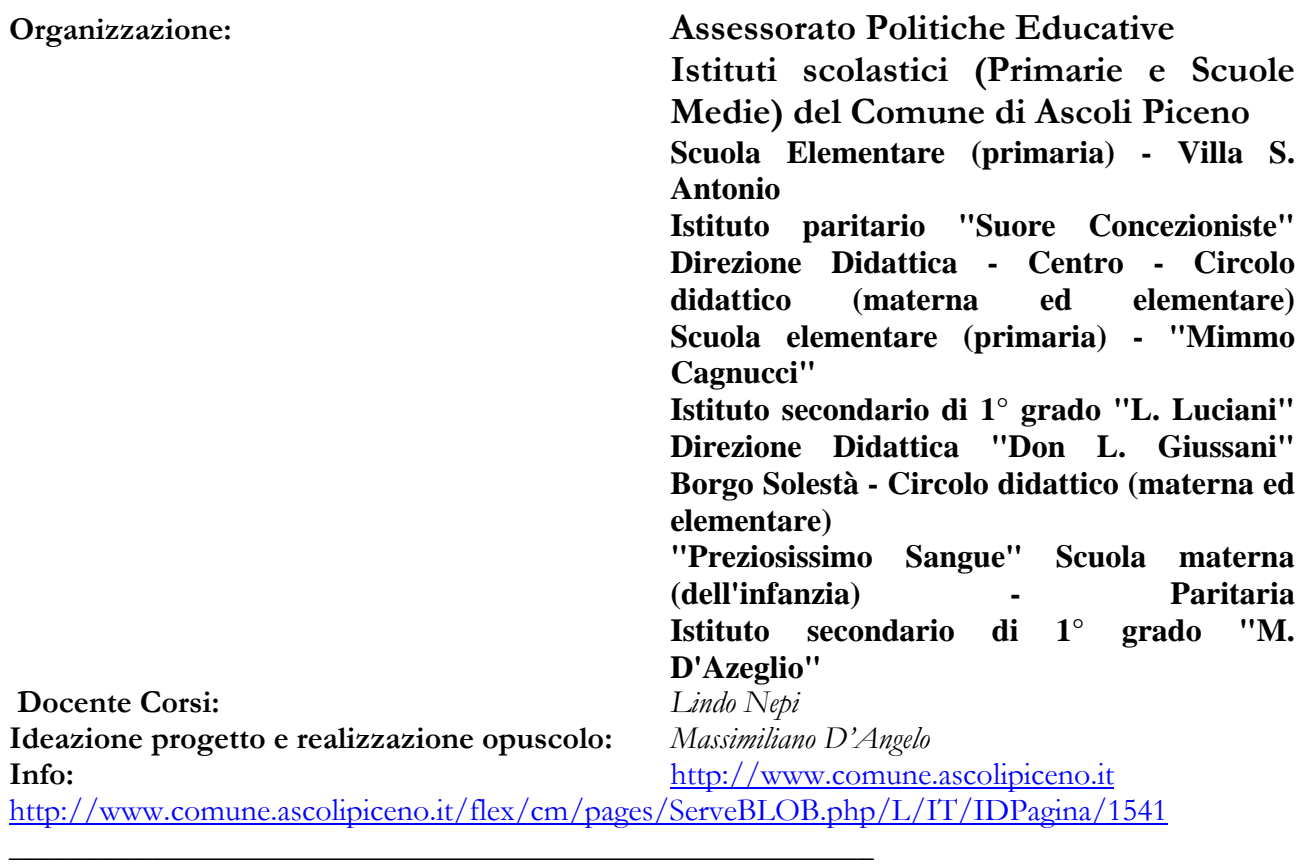

#### **FONTI WEB:**

www.ilwebperamico.it www.microsoft.com/italy/athome/ www.ideas.live.com www.poliziadistato.it/pds/cittadino/consigli/internet\_genitori www.granteprivacy.it www.davide.it

#### **MOTORI DI RICERCA UTILIZZATI:**

- **Google** 
	- **Bing**

Edizione maggio 2010